## AND

- Domain (Logic)
- Component (AND)

## Example - Screen shots:-

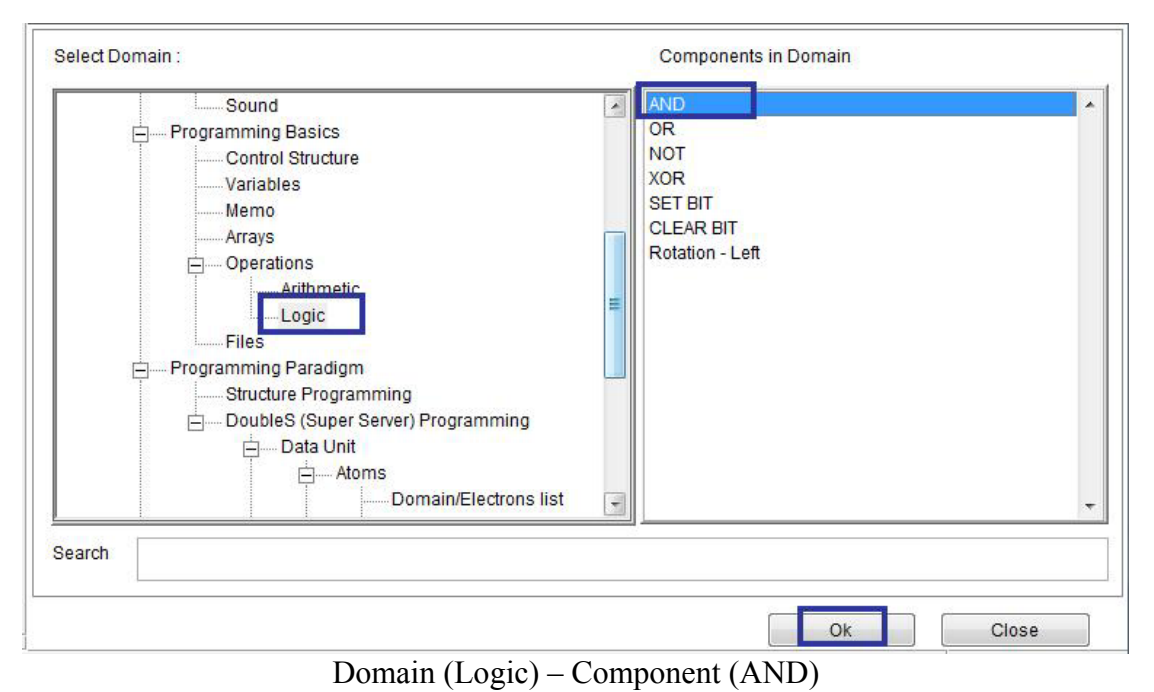

`

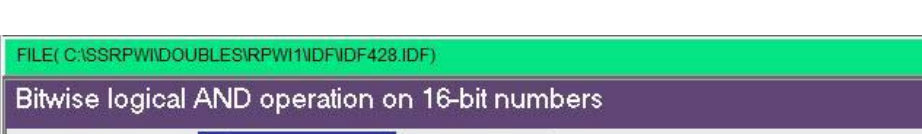

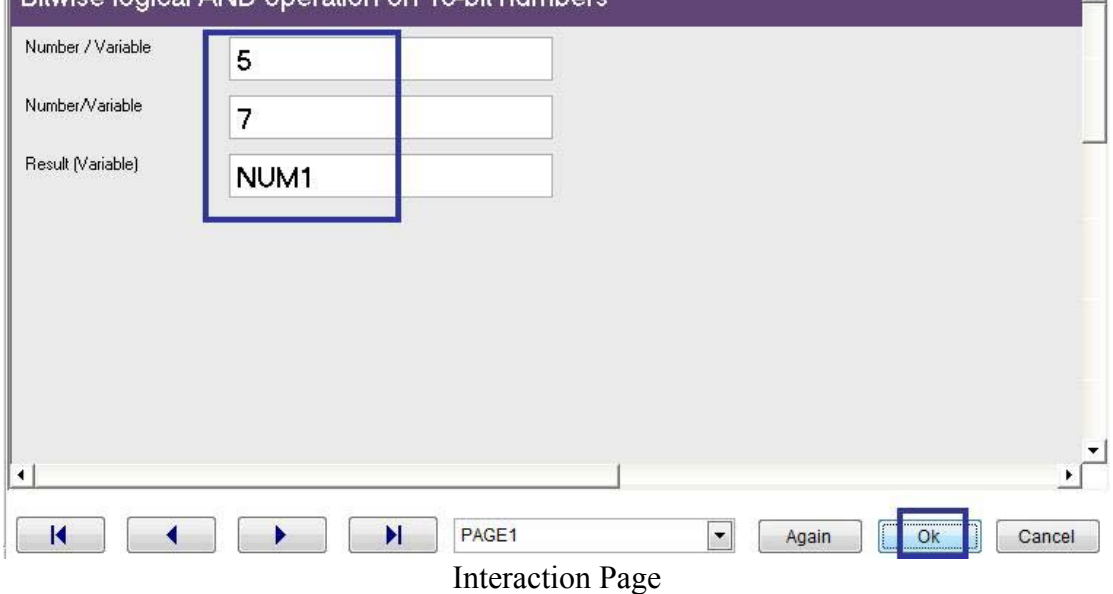